# USER GUIDE - BIM Files JORDAHL<sup>®</sup> Anchor Channels

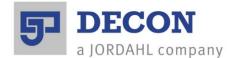

## **User Guide - Review of Parameters:**

- 1. Load the anchor channel family into your project
- 2. Select and insert the JORDAHL® anchor channel into a wall/slab

| t Browser - Project1 ×                     | - of × Properties                    |                                 |                            |
|--------------------------------------------|--------------------------------------|---------------------------------|----------------------------|
| - Steins                                   | JORDAHL® EEM A                       |                                 |                            |
| Stairs<br>Structural Beam Systems          | JORDAHLO EIM AN<br>JTA W 50/30 350 m |                                 |                            |
| - Structural Beam Systems                  | T 1 71A W 30/50 530 H                | m                               |                            |
| - Structural Framing                       |                                      |                                 | • 🔒 Edit                   |
| in-JORDAHL® BIM Anchor Channels J          | Structural Framing (Other) (1)       |                                 | • Elli Edit                |
| - JTA K 28/15 100 mm                       | Constraints                          |                                 |                            |
| JTA K 28/15 150 mm                         | Host                                 | Basic Wall : Wall 1             |                            |
| JTA K 28/15 200 mm                         | Elevation                            | 3268.3                          |                            |
|                                            | Reference Level                      |                                 |                            |
|                                            | Construction                         |                                 |                            |
| JTA K 28/15 350 mm                         | T_bolt_type                          | JB M16                          |                            |
|                                            | #T_bolt_choice_of_length             | 1=60mm; 2=80mm; 3=125mm; 0=user | _definied_bolt_length-proo |
| JTA K 28/15 450 mm                         | #T_bolt_choice_of_diameter           | 1=M12; 2=M16; 3=M20             |                            |
| JIA K 28/15 550 mm                         | max_clamping_length                  | 30.3                            |                            |
| JTA K 28/15 800 mm<br>JTA K 28/15 1050 mm  | high_strength                        |                                 |                            |
| JTA K 28/15 1050 mm<br>JTA K 28/15 3000 mm | choose_#T_bolt_length_1_2_3_0        |                                 |                            |
|                                            | choose_#T_bolt_diameter_1_2_         |                                 |                            |
| JTA K 28/15 6000 mm                        | min_T_bolt_length                    | 39.7                            |                            |
| JTA K 38/17 100 mm                         | T_bolt_length                        | 60.0                            |                            |
| JTA K 38/17 150 mm                         | T_bolt_diameter                      | 16.0                            |                            |
| JTA K 38/17 200 mm                         | Materials and Finishes               |                                 |                            |
| JTA K 38/17 250 mm                         | zinc_plated                          |                                 |                            |
| JTA K 38/17 300 mm                         | T bolt material                      | ZP 4.6                          |                            |
| JTA K 38/17 350 mm                         | stainless_steel                      |                                 |                            |
| JTA K 38/17 450 mm                         | hot_dip_galvanized                   | [T]                             |                            |
| JTA K 38/17 550 mm                         | carbon_steel                         | v                               |                            |
| JTA K 38/17 800 mm                         | Structural Material                  |                                 |                            |
| JTA K 38/17 1050 mm                        | Mechanical                           |                                 |                            |
| JTA K 38/17 3000 mm                        | T_bolts_centered                     | 101                             |                            |
| JTA K 38/17 6000 mm                        | edge_distance_1.T_bolt               | 100.0                           |                            |
| JTA W 40/22 150 mm                         | comment                              |                                 |                            |
| JTA W 40/22 200 mm                         | number_of_T_bolts                    | 2                               |                            |
| JTA W 40/22 250 mm                         | T_bolt_spacing                       | 150.0                           |                            |
| JTA W 40/22 300 mm                         | attaching_part_thickness             | 10.0                            |                            |
| JTA W 40/22 350 mm                         | Structural                           |                                 |                            |
| JTA W 40/22 400mm                          | Rebar Cover - Top Face               | Rebar Cover 1 <25>              |                            |
| JTA W 40/22 550 mm                         | Rebar Cover - Robinsce               | Rebar Cover 1 <25>              |                            |
| JTA W 40/22 800 mm                         | Rebar Cover - Other Faces            | Rebar Cover 1 <25>              |                            |
| JTA W 40/22 1050 mm                        | Dimensions                           | inche cond 1 (1)                |                            |
|                                            | Volume                               | 111.077 m <sup>3</sup>          |                            |
| JTA W 40/22 1550 mm                        | Identity Data                        | AAA#77 TH                       |                            |
|                                            | Comments                             |                                 |                            |
| JTA W 40/22 2050 mm                        | Mark                                 |                                 |                            |
|                                            | Mark                                 |                                 |                            |

3. The anchor channel type or length can be changed by selecting one of the available alternatives from the dropdown properties menu.

|   | Properties                                             |                                  |    |
|---|--------------------------------------------------------|----------------------------------|----|
|   | JORDAHL® BIM Anchor Channels JTA<br>JTA W 50/30 350 mm |                                  |    |
|   | JTA W 40/22 6000 mm                                    |                                  | 1  |
|   | JTA W 50/30 150 mm                                     |                                  |    |
| h | JTA W 50/30 200 mm                                     |                                  | 1  |
| ľ | JTA W 50/30 250 mm                                     | JORDAHL® BIM Anchor Channels JTA | 1  |
| 1 | JTA W 50/30 300 mm                                     | JORDANE'S DIM AICIOI CIAINES JIA |    |
| h | JTA W 50/30 350 mm                                     |                                  | n. |
| ľ | JTA W 50/30 400 mm                                     |                                  | 1  |
| l | JTA W 50/30 550 mm                                     | Se l                             |    |
|   | JTA W 50/30 800 mm                                     |                                  |    |
| l | JTA W 50/30 800 mm                                     |                                  |    |
|   |                                                        |                                  |    |
|   | JTA W 50/30 3000 mm                                    |                                  | Í  |
| l | JTA W 50/30 6000 mm                                    |                                  |    |
| l | JTA W 53/34 150 mm                                     |                                  |    |
|   | JTA W 53/34 200 mm                                     |                                  |    |
|   | JTA W 53/34 250 mm                                     |                                  |    |
|   | JTA W 53/34 300 mm                                     |                                  | ļ  |
| l | JTA W 53/34 350 mm                                     |                                  |    |
|   | JTA W 53/34 400 mm                                     |                                  |    |
|   | JTA W 53/34 550 mm                                     |                                  |    |
| l | JTA W 53/34 800 mm                                     |                                  |    |
| l | JTA W 53/34 1050 mm                                    |                                  |    |
| ŀ |                                                        | Most Recently Used Types         |    |
| ľ | JORDAHL® BIM Anchor Channels JTA : JTA W 50/3          | 350 mm                           |    |
| l | JORDAHL® BIM Anchor Channels JTA : JTA W 50/3          | 1050 mm                          |    |
| Ì | Structural                                             |                                  |    |
| l | Rebar Cover - Top Face                                 | Rebar Cover 1 <25>               |    |
| l | Rebar Cover - Bottom Face                              | Rebar Cover 1 <25>               |    |
| I | Rebar Cover - Other Faces                              | Rebar Cover 1 <25>               |    |
| l | Dimensions                                             | 100.077                          | 2  |
| ł | Volume                                                 | 111.077 m <sup>1</sup>           |    |
|   | Identity Data<br>Comments                              |                                  | *  |
|   | Mark                                                   |                                  |    |

DECON USA INC.

www.deconusa.com

## USER GUIDE - BIM Files JORDAHL<sup>®</sup> Anchor Channels

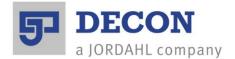

#### 4. The "Materials and Finishes" parameters relate to JORDAHL<sup>®</sup> T-bolts

| Materials and Finishes |          |
|------------------------|----------|
| zinc_plated            | 1        |
| T_bolt_material        | ZP 4.6   |
| stainless_steel        |          |
| hot_dip_galvanized     |          |
| carbon_steel           | <b>V</b> |
| Structural Material    |          |

Selecting "carbon\_steel" automatically selects a zinc plated finish for the T-bolt.

Selecting "hot\_dip\_galvanized" changes the finish of the carbon steel T-bolt to HDG.

If neither *"carbon steel"* nor *"hot\_dip\_galvanized"* are selected, stainless steel T-bolts are selected by default.

5. The "Construction" parameters are used to select the T-bolt type, diameter, grade, and length.

| T_bolt_type                   | JB M16                                                    |
|-------------------------------|-----------------------------------------------------------|
| #T_bolt_choice_of_length      | 1=60mm; 2=80mm; 3=125mm; 0=user_definied_bolt_length-proo |
| #T_bolt_choice_of_diameter    | 1=M12; 2=M16; 3=M20                                       |
| max_clamping_length           | 30.3                                                      |
| high_strength                 |                                                           |
| choose_#T_bolt_length_1_2_3_0 | 1                                                         |
| choose_#T_bolt_diameter_1_2_3 | 2                                                         |
| min_T_bolt_length             | 39.7                                                      |
| T_bolt_length                 | 60.0                                                      |
| T_bolt_diameter               | 16.0                                                      |
|                               |                                                           |

Grade 4.6 carbon steel T-Bolts or A4-50 stainless steel T-Bolts are automatically selected according to the T-bolt material previously selected.

Selecting *"high\_strength"* changes the T-bolt grade to either 8.8 in carbon steel, or A4-70 in stainless steel depending on the T-bolt material previously selected.

At " $\#T\_bolt\_choice\_of\_diameter$ " the user is able to choose between available T-bolt diameters, and at " $\#T\_bolt\_choice\_of\_length$ " the length of T-bolt can be selected. In the example shown above selecting 1=M12; 2=M16: and 3=M20 diameter, and 1= 60mm, 2= 80mm, and 3=125mm length. Selecting 0 allows the user to define a special T-Bolt length.

www.deconusa.com

## USER GUIDE - BIM Files JORDAHL<sup>®</sup> Anchor Channels

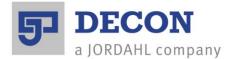

### 6. The *"Mechanical"* parameters set the T-bolt positional requirements

| Mechanical               |       |
|--------------------------|-------|
| T_bolts_centered         |       |
| edge_distance_1.T_bolt   | 100.0 |
| comment                  |       |
| number_of_T_bolts        | 2     |
| T_bolt_spacing           | 150.0 |
| attaching_part_thickness | 10.0  |

The T-bolt group can be centered in the channel length by selecting the box at "*T\_bolts\_centered*". The quantity of T-Bolts per channel can be entered -0,1,2,3,... etc. at "*number\_of\_T\_bolts*". The distance from the end of the channel of the first T-bolt can be defined by entering a dimension in mm at "edge\_distance\_1.T\_bolt".

The *"T\_bolt\_spacing"* can be defined in mm.

The thickness of the anchored component can be entered in mm at "attaching\_part\_thickness".

The comment parameter warns if there are any properties that are not in agreement with the selected anchor channels. E.g. If the channel is too short for the number and spacing of T-bolts.

|      | Structural Framing (Other) (1) | 🗸 🖽 Edi                                                         | Туре |
|------|--------------------------------|-----------------------------------------------------------------|------|
| IONT | Constraints                    |                                                                 | *    |
|      | Host                           | Basic Wall : Wall 1                                             | 1    |
|      | Elevation                      | 1000.0                                                          |      |
|      | Reference Level                |                                                                 |      |
|      | Construction                   |                                                                 | \$   |
|      | T_bolt_type                    | JB M16                                                          |      |
|      | #T_bolt_choice_of_length       | 1=60mm; 2=80mm; 3=125mm; 0=user_definied_bolt_length-proof      |      |
| ¥    | #T_bolt_choice_of_diameter     | 1=M12; 2=M16; 3=M20                                             |      |
|      | max_clamping_length            | 30.3                                                            |      |
| -0,  | high_strength                  |                                                                 |      |
| 0    | choose_#T_bolt_length_1_2_3_0  | 1                                                               |      |
|      | choose_#T_bolt_diameter_1_2_3  | 2                                                               |      |
|      | min_T_bolt_length              | 39.7                                                            |      |
|      | T_bolt_length                  | 60.0                                                            |      |
|      | T_bolt_diameter                | 16.0                                                            |      |
|      | Materials and Finishes         |                                                                 | *    |
|      | zinc_plated                    | <b>V</b>                                                        |      |
|      | T_bolt_material                | ZP 4.6                                                          |      |
|      | stainless_steel                |                                                                 | -    |
|      | hot_dip_galvanized             |                                                                 |      |
|      | carbon_steel                   |                                                                 |      |
|      | Structural Material            |                                                                 |      |
|      | Mechanical                     |                                                                 | *    |
|      | T_bolts_centered               |                                                                 |      |
|      | edge_distance_1.T_bolt         | 100.0                                                           |      |
|      | comment                        | edge distance of 1st T bolt too high or minimize T bolt spacing |      |
|      | number_of_T_bolts              | 3                                                               |      |
|      | T_bolt_spacing                 | 150.0                                                           |      |
|      | attaching_part_thickness       | 10.0                                                            |      |

In the above example the selected parameters "edge\_distance\_1.T\_bolt" = 100mm;

*"number\_of\_T-Bolts"= 3; "T\_Bolt\_spacing"=* 150mm for the selected anchor channel JTA W50/30 350mm are not possible, as shown in the highlighted comment. The user might decide to solve this problem by reducing the *"edge\_distance\_1.T\_bolt"* parameter, or reducing the T-bolt spacing, or selecting a longer anchor channel.

www.deconusa.com